# How to FireFinger?

## Erklärungen zum Gebrauch vun der App FireFinger

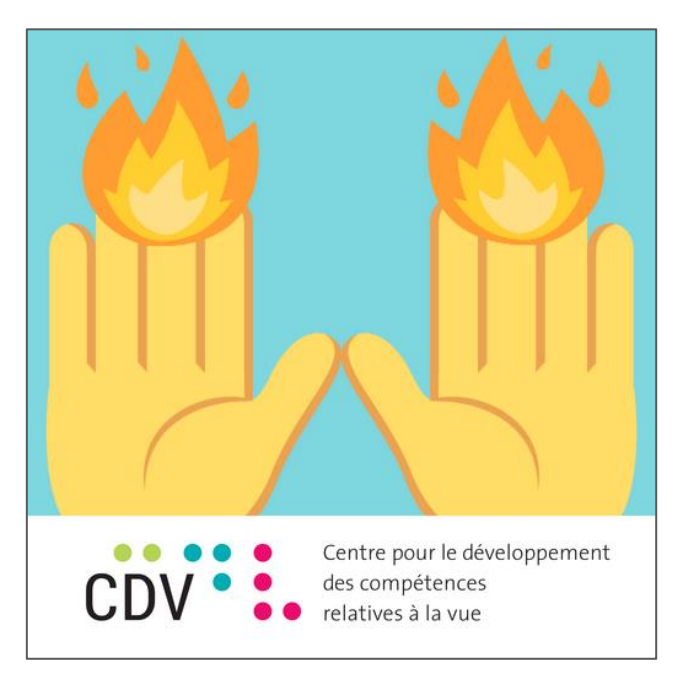

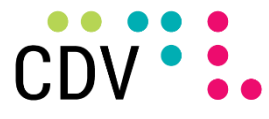

Centre pour le développement des compétences relatives à la vue

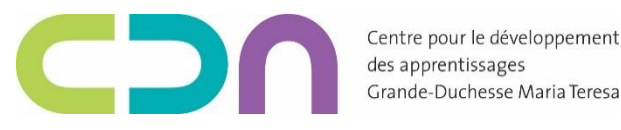

### Web-App

Web-App opmaachen iwwer den [www.cc-cdv.lu](http://www.cc-cdv.lu/)

→ Menü **WIKI** auswielen

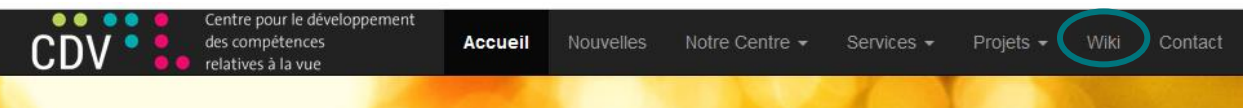

#### → op **APPLICATIONS** klicken

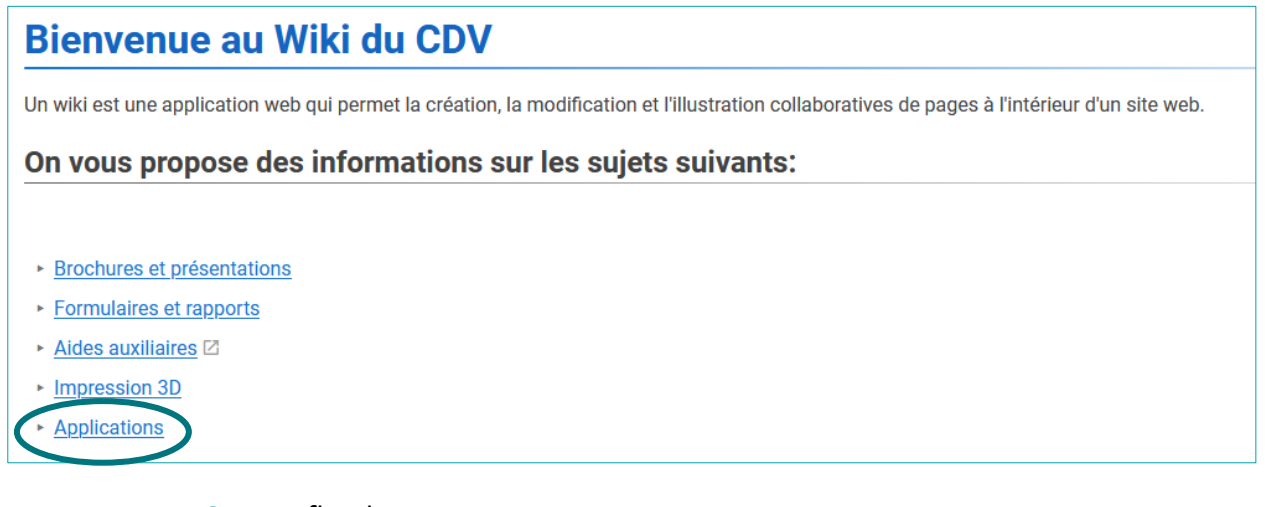

#### → **FIREFINGER** eroflueden

#### FireFinger Application accessible pour la dactylographie. - "Accessible dactylography" L'apprentissage de la Daclylographie sera désormais simple comme un jeu d'enfant. Pour votre confort personnel, vous pouvez choisir le contraste, la typographie et la taille des exercices. FireFinger s'occupe du reste. (PC & MacOS) Note pour JAWS : Pour pouvoir taper correctement en utilisant JAWS, désactivez le curseur virtuel du PC en utilisant JAWS + Y. Lien **Description Taille**

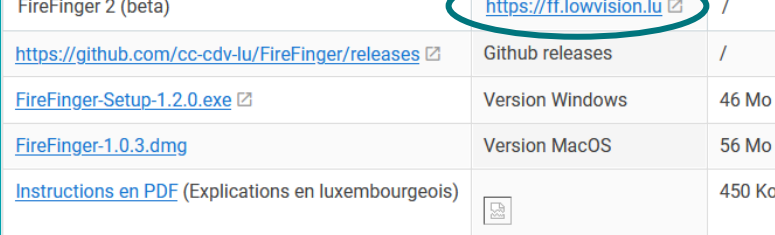

→ Oder luet d'App direkt iwwer folgende Link erof: [https://ff.lowvision.lu](https://ff.lowvision.lu/)

#### E Konto uleeën fir de Schüler/d'Schülerin

- → **Aschränkungen uklicken**, da ka kee Kapitel an enger Eenheet iwwerspronge ginn.
- → De Kont ass **Gerät-gebonnen** (an un de Browser gebonnen). De Schüler/d'Schülerin muss also ëmmer op dem selwechte Gerät an um selwechte Browser schaffen.

![](_page_2_Picture_48.jpeg)

Fir Ännerungen ze maachen:

→ **Ctrl + Shift + Alt + Q an den Admin Modus** wiesselen.

#### Astellungen

- → Bei den Astellunge kann eng Schrëft ausgewielt ginn, z.Bsp. "Arial", "Verdana" awer och "Schoulschreft".
	- → Wann d'Schoulschrëft gewielt gëtt, si verschidde Symboler, wéi (), net erkennbar. D'Buschtawen sinn all erkennbar.
- $\rightarrow$  D'"Mindestpunktzahl" soll kleng gehale ginn fir datt ee lues schaffe kann.
- → De maximale Prozentsaz u Feeler soll héich gehale gi fir datt Feeler kënne gemaach ginn.

![](_page_3_Picture_88.jpeg)

Weider **Informatiounen an einfach Astellungen**, fënnt een nach ënnert dem **Mound**, dem **Hautparleur**, der **Schell**, dem **Emoji** an der **Bier**. Mat de Fändelen kann een d'Sprooch einfach wiesselen.

![](_page_3_Figure_7.jpeg)

#### "CDA Einheiten" auswielen

![](_page_4_Picture_111.jpeg)

#### Wat ass dat allerwichtegst op wat ech oppassen soll beim Tippeléieren?

- $\rightarrow$  D'Hänn däerfe sech net kräizen:
	- ✓ D'Fangere vun der rietser Hand si fir d'Buschtawen op der rietser Säit.
	- ✓ Déi lénks Fangere si fir d'Buschtawen op der lénkser Säit.
	- ✓ Déi lénks Säit geet bis bei d'Buschtawen **T, G** a **V**.
- → Den **F an de J** sinn den Zeigefangeren hir Rouplaz op déi se ëmmer nees zréckkommen.
	- ✓ Déi aner Fangere leie riets/lénks dernieft.
- → Den **Espace** gëtt mam **Daum** gedréckt.
- → Fir dass d'Fangeren d'Tasten automatesch fanne kënnen, soll een **d'Buschtawen** entweder **zoupechen** oder sech en Duch iwwer d'Hänn leeën.
- → **D'Shift-Tast** gëtt ëmmer mat der Hand gedréckt, déi de Buschtaf net muss drécken.
	- ✓ Wann een also e Buschtaf aus der lénkser Halschent dréckt, dréckt een d'Shift Tast mat der rietser Hand.